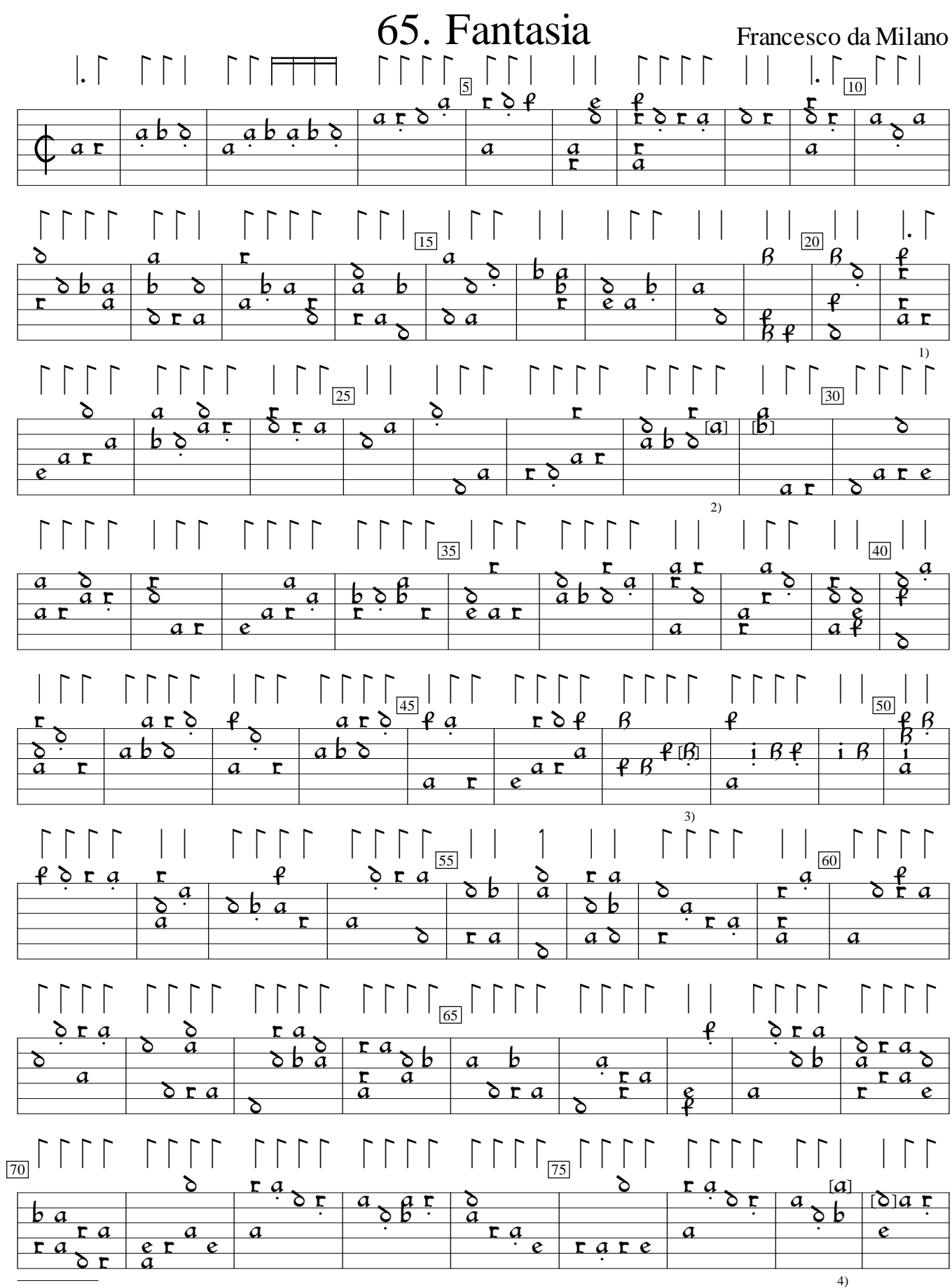

1) Rhythm flag added by editor.

2) Note in this bar and the next one course lower in orig.

3) g in orig.

4) In orig., notes one course lower in this bar and the next.

Intavolatura di Lauto del divino Francesco da Milano (1548), f.30. Encoded by Carlo Stringhi; edited by Sarge Gerbode.

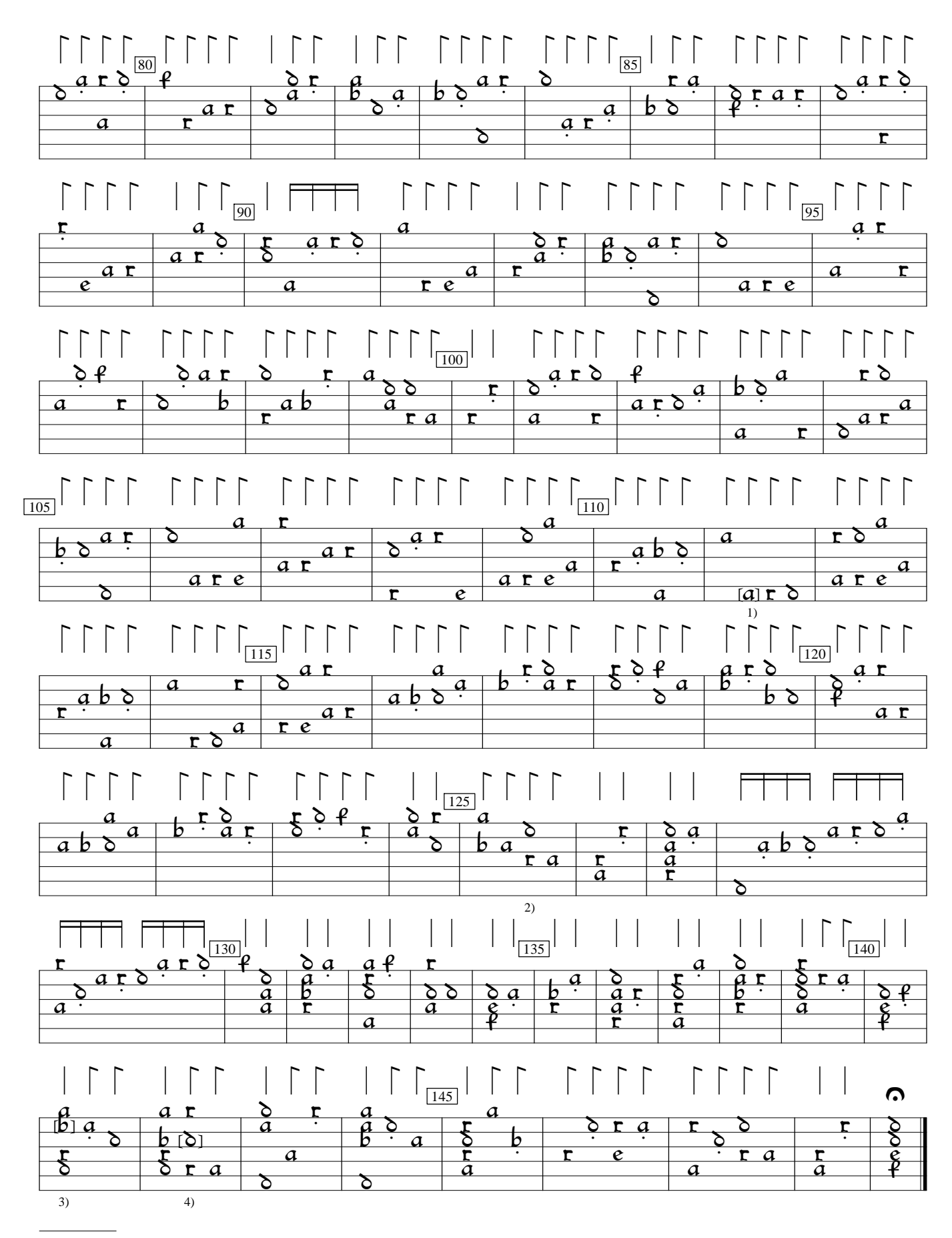

1) Note one course higher in orig.

2) b deleted from 3rd course.

3) Note one course lower in orig.

4) Note one course higher in orig.